## **Kurs Nr.: 2024 227**

## **13.11.2024-15.11.2024**

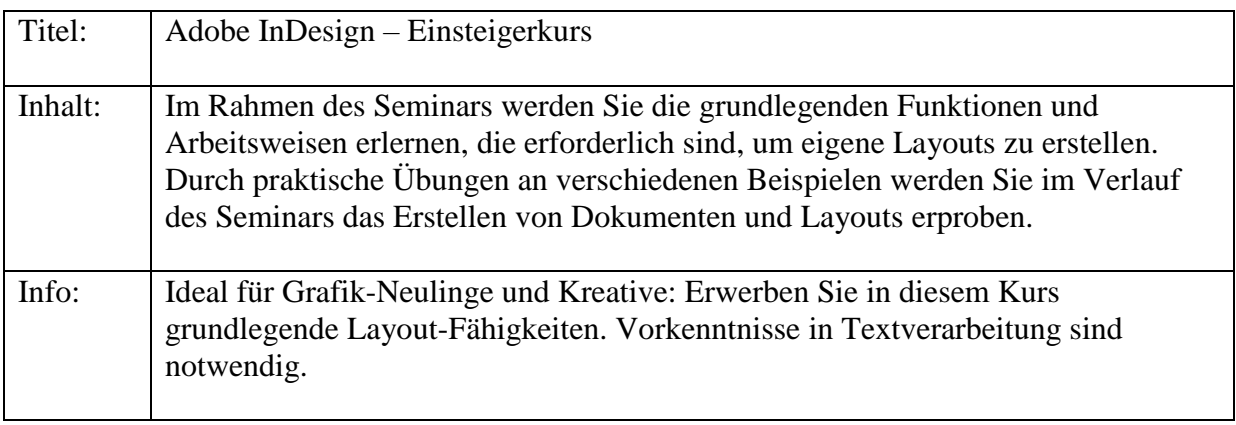

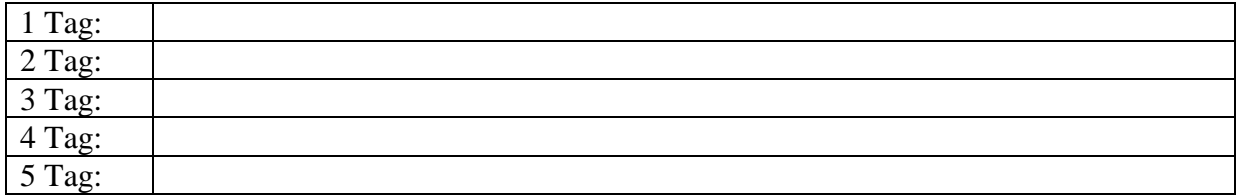